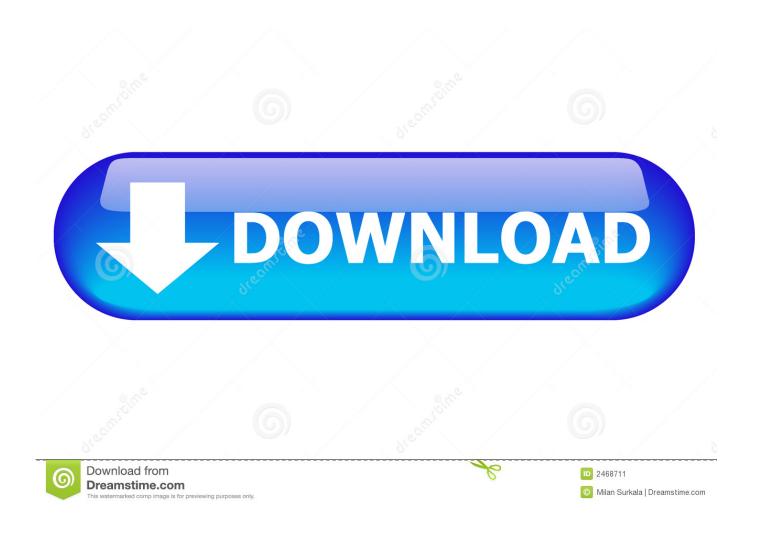

Install MySQL On Linux

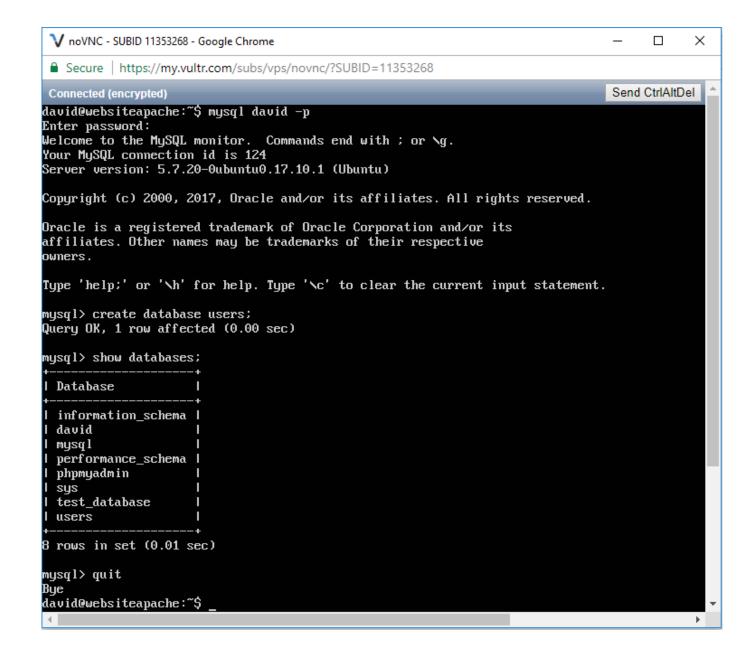

**Install MySQL On Linux** 

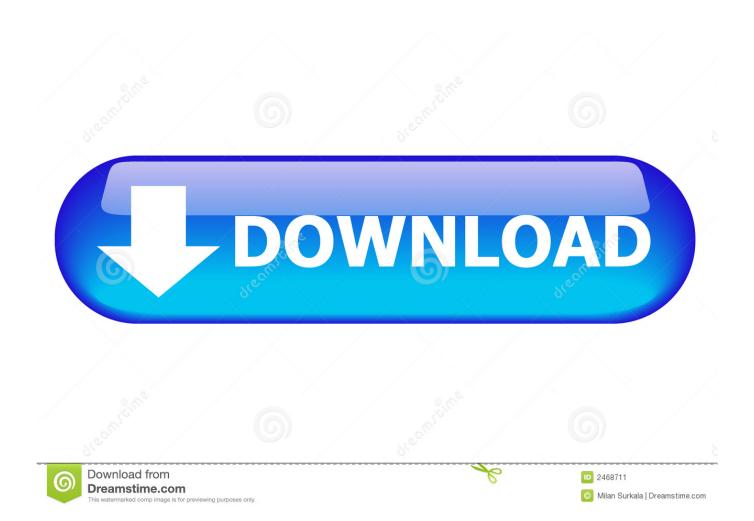

The following linux command will install MySQL server on your Ubuntu 18.04 Bionic Beaver host: \$ sudo apt install mysql-server. Before going live make sure to ...

- 1. <u>install mysql linux</u>
- 2. install mysql linux yum
- 3. install mysql linux mint 20

Ubuntu official software repository provides MySQL 5.x which can be installed by following the article: Install MySQL with phpMyAdmin on Ubuntu. However the .... Install MySQL on Linux Mint. MySQL is one of the most popular opensource database management systems. MySQL is a relational database .... sudo yum install mysql-server sudo systemctl start mysqld ... and post your questions for other Linode and Linux enthusiasts to help you out.

## install mysql linux

install mysql linux, install mysql linux command line, install mysql linux mint, install mysql linux mint 20, install mysql linux ubuntu, install mysql linux yum, install mysql linux centos 7, install mysql linux debian, install mysql linux aws, install mysql linux terminal 4 Free PSD to SVG Converter Software for Windows

Installing MySQL from the Ubuntu repositories. First of all, make sure your repositories are updated by entering: sudo apt update. Now, to install ... COMO USAR VERSION ANTERIOR DE WHATSAPP SIN ACTUALIZAR Y HORRAR MEMORIA

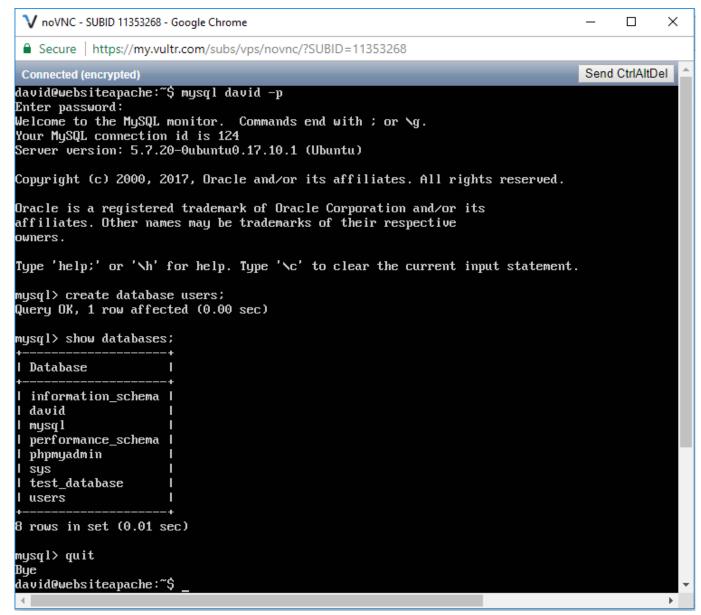

Spor toto 1.lig canl skor

## install mysql linux yum

## Download John Lennon Paul McCartney: Brothers by Geoffrey Giuliano (.MP3)

MySQL is an open-source database management system, commonly installed as part of the popular LAMP (Linux, Apache, MySQL, .... all developers can use the same Docker image on macOS, Linux, and Windows; MySQL installation configuration and maintenance is minimal .... This RDBMS is backed by Oracle and runs on almost all platforms such as Linux, UNIX and MS Windows. MYSQL is mostly the first choice for .... Jump to Install MySQL on Linux Ubuntu and CentOS - Let's get started. Table of Contents [hide]. 1 Install MySQL on Linux Ubuntu and CentOS; 2 Check if ... <u>! . - 4Gamer.net</u>

## install mysql linux mint 20

Spy Chief: Russian hackers targeted UK infrastructure

MySQL is the most popular open-source relational database management system. In this tutorial we will show you how to install and secure .... MySQL is an open-source database management system, commonly installed as part of the popular LAMP (Linux, Apache, MySQL, .... The installer installs MySQL and all dependencies. If the secure installation utility does not launch automatically after the installation completes, .... How to Install MySQL 8.0 in Ubuntu 18.04. by Aaron Kili | Published: May 5, 2018 | Last Updated: September 3, 2019. Linux Certifications - RHCSA / RHCE .... In this tutorial, I will guide you how to install and configure the new stable MySQL 5.7 version on CentOS 7 server and Ubuntu 16.04 server. MySQL is .... MySQL is installed and you can begin to configure your database. Installing and Configuring MySQL on Linux. The following are example instructions to install and .... As an alternative, you can use the package manager on your system to automatically download and install MySQL with packages from the native software ... 3d2ef5c2b0 [iPad ] River's 543

3d2ef5c2b0

Carrom Clash 1.18 Apk + Mod (Unlimited Coins) android Free Download